## MOMENTUM VIRTUAL CLASS WELCOME PACK<sup>®</sup> HOW TO USE GUIDE:

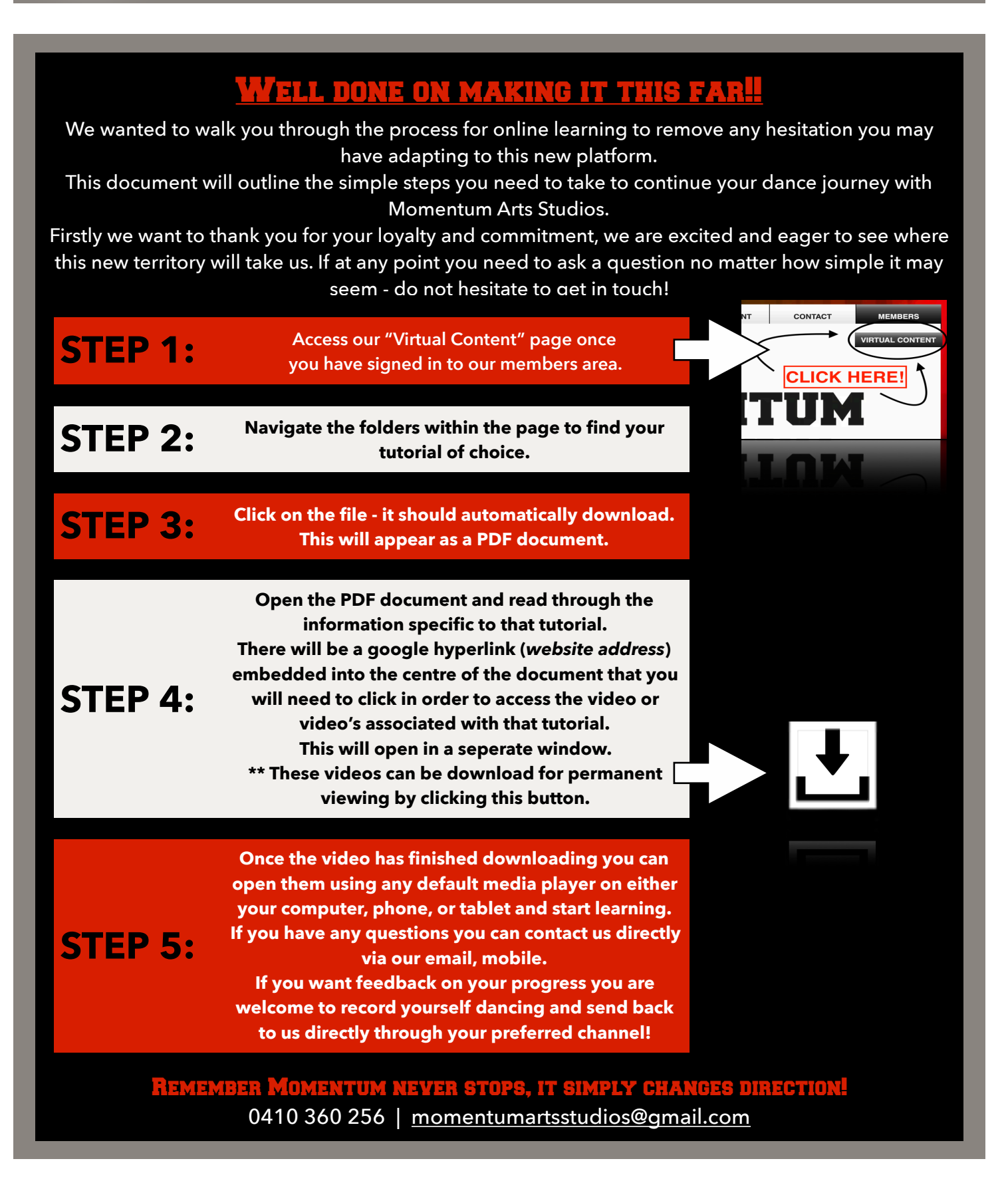